**Приложение 1.1** *к ОПОП по профессии* 54.01.20 «Графический дизайнер»

Министерство образования Московской области Государственное бюджетное профессиональное образовательное учреждение Московской области «Воскресенский колледж»

> Утверждена приказом директора ГБОУ МО «Воскресенский колледж» № 160-о от 31.08.2021 г.

## РАБОЧАЯ ПРОГРАММА ПРОФЕССИОНАЛЬНОГО МОДУЛЯ

*ПМ.01 РАЗРАБОТКА ТЕХНИЧЕСКОГО ЗАДАНИЯ НА ПРОДУКТ ГРАФИЧЕСКОГО ДИЗАЙНА*

Воскресенск, 2021 г.

РАССМОТРЕНО ПЦК цифровых технологий и пожарной безопасности Протокол № 1 «30» августа 2021 г. \_\_\_\_\_\_\_\_\_\_ / Баранова Н.А./

COFJIACOBAHO pence  $(n_{\text{O}}\pi n_{\text{H}}\text{C} + n_{\text{O}}\text{C} + n_{\text{O}}\text{C})$  $\mathcal{D}$  $2021$  $\overline{\mathbf{v}}$ 

Программа профессионального модуля *ПМ.01* разработка технического задания на продукт графического дизайна разработана в соответствии с требованиями федерального государственного образовательного стандарта среднего профессионального образования по профессии 54.01.20 графический дизайнер, утверждённого приказом Министерства образования и науки Российской Федерации от 9 декабря 2016 г. N 1543, примерной основной образовательной программы по профессии 54.01.20 Графический дизайнер (рег.№ 54.01.20-170818 дата включения в реестр 18.08.2017)

Организация-разработчик: ГБПОУ МО «Воскресенский колледж»

Разработчик: преподаватель Алисов Андрей Владимирович

### *СОДЕРЖАНИЕ*

- **1. ОБЩАЯ ХАРАКТЕРИСТИКА РАБОЧЕЙ ПРОГРАММЫ ПРОФЕССИОНАЛЬНОГО МОДУЛЯ**
- **2. СТРУКТУРА И СОДЕРЖАНИЕ ПРОФЕССИОНАЛЬНОГО МОДУЛЯ**
- **3. УСЛОВИЯ РЕАЛИЗАЦИИ ПРОФЕССИОНАЛЬНОГО МОДУЛЯ**
- **4. КОНТРОЛЬ И ОЦЕНКА РЕЗУЛЬТАТОВ ОСВОЕНИЯ ПРОФЕССИОНАЛЬНОГО МОДУЛЯ**

### **1. ОБЩАЯ ХАРАКТЕРИСТИКА РАБОЧЕЙ ПРОГРАММЫ ПРОФЕССИОНАЛЬНОГО МОДУЛЯ ПМ.01 «РАЗРАБОТКА ТЕХНИЧЕСКОГО ЗАДАНИЯ НА ПРОДУКТ ГРАФИЧЕСКОГО ДИЗАЙНА»**

### **1.1. Цель и планируемые результаты освоения профессионального модуля**

В результате изучения профессионального модуля ПМ.01 Разработка технического задания на продукт графического дизайна обучающийся должен освоить вид профессиональной деятельности «Разработка технического задания на продукт графического дизайна» и соответствующие ему профессиональные компетенции:

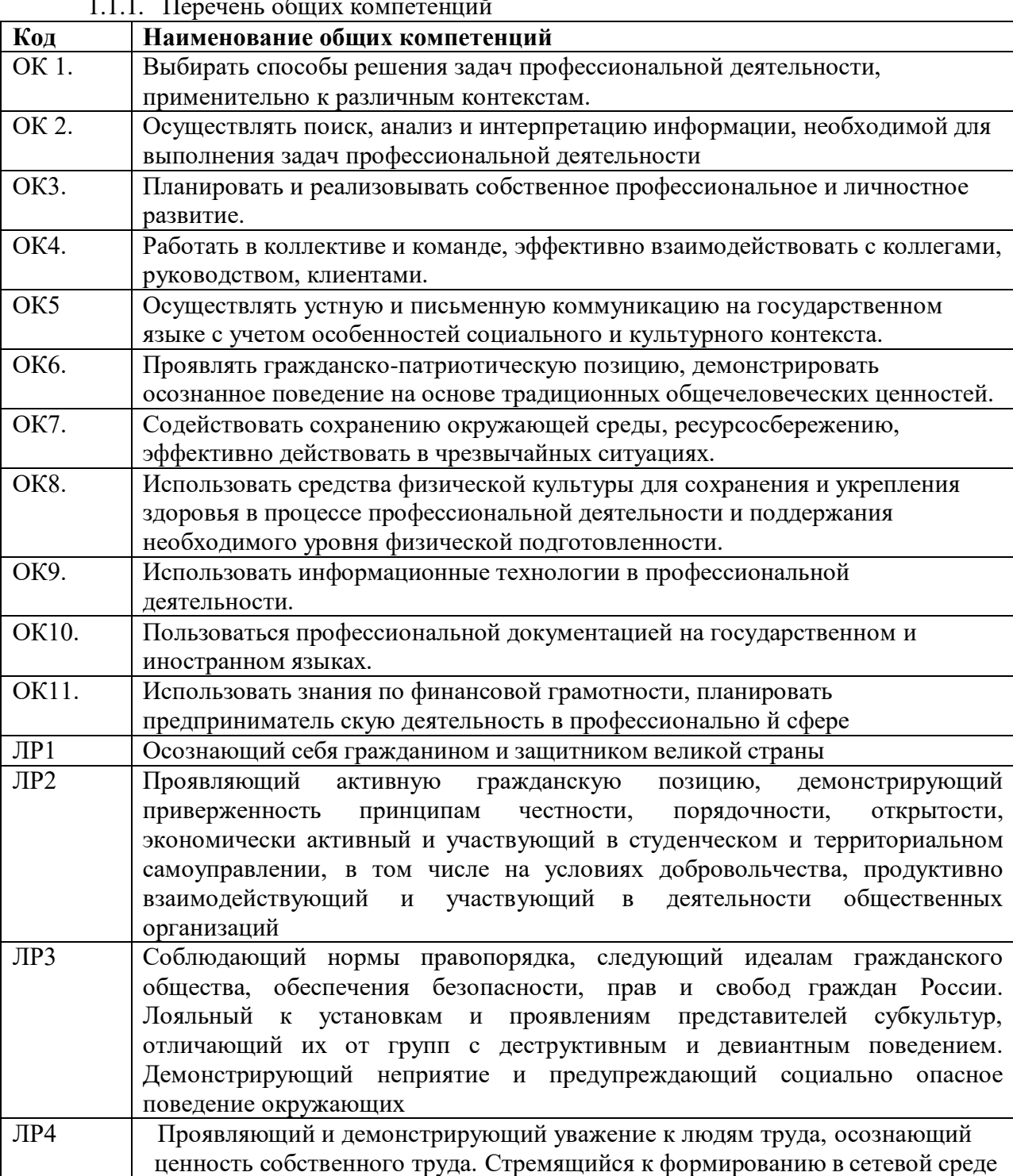

1.1.1. Перечень общих компетенций

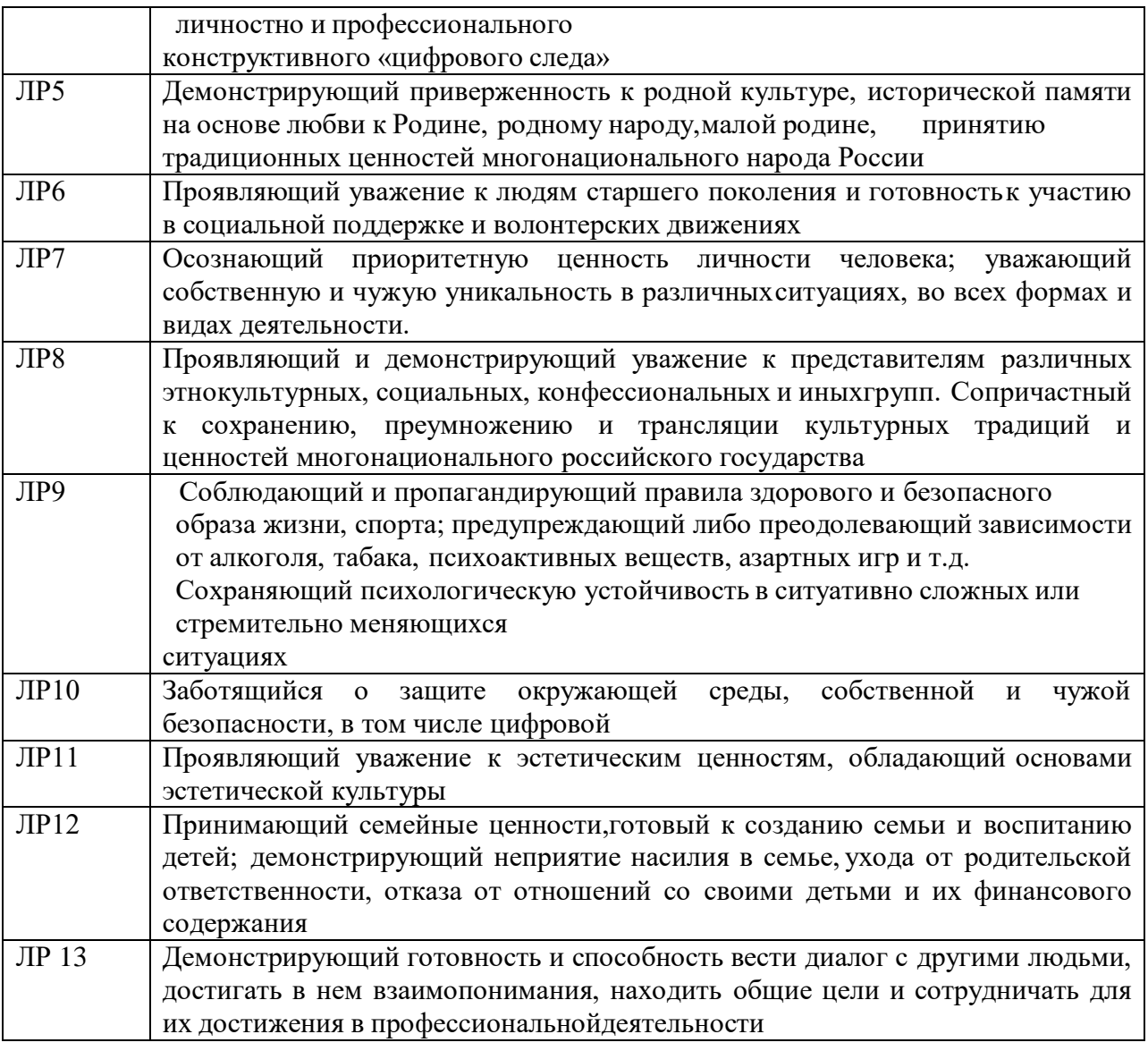

## 1.1.2. Перечень профессиональных компетенций

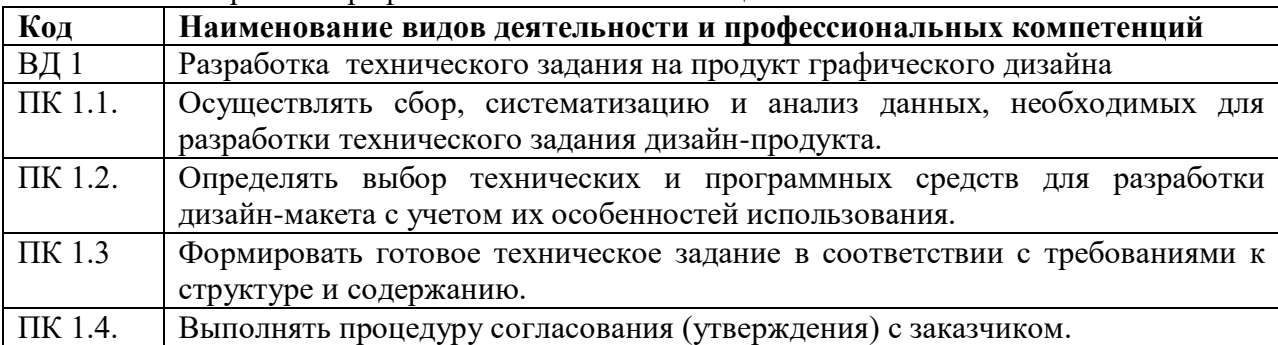

1.1.3. В результате освоения профессионального модуля обучающийся должен:

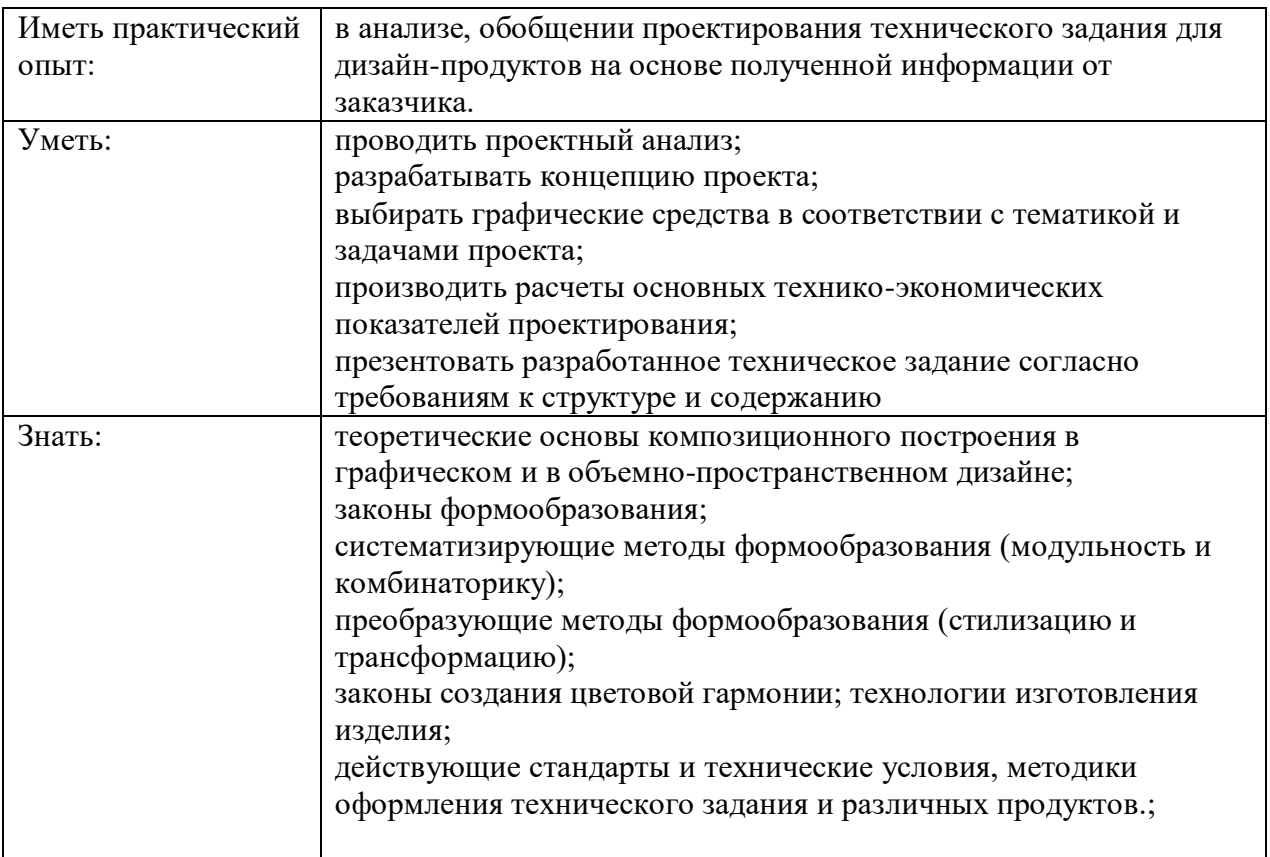

## **1.2. Количество часов, отводимое на освоение профессионального модуля**

Всего часов 432, в том числе в форме практической подготовки 22

Из них на освоение МДК – 102 часа, в том числе самостоятельная работа 8 практики, в том числе учебная 222 часа

производственная 108 часов

*Промежуточная аттестация в форме экзамена по модулю – 6 часов.*

# **2. СТРУКТУРА И СОДЕРЖАНИЕ ПРОФЕССИОНАЛЬНОГО МОДУЛЯ**

## **2.1. Структура профессионального модуля**

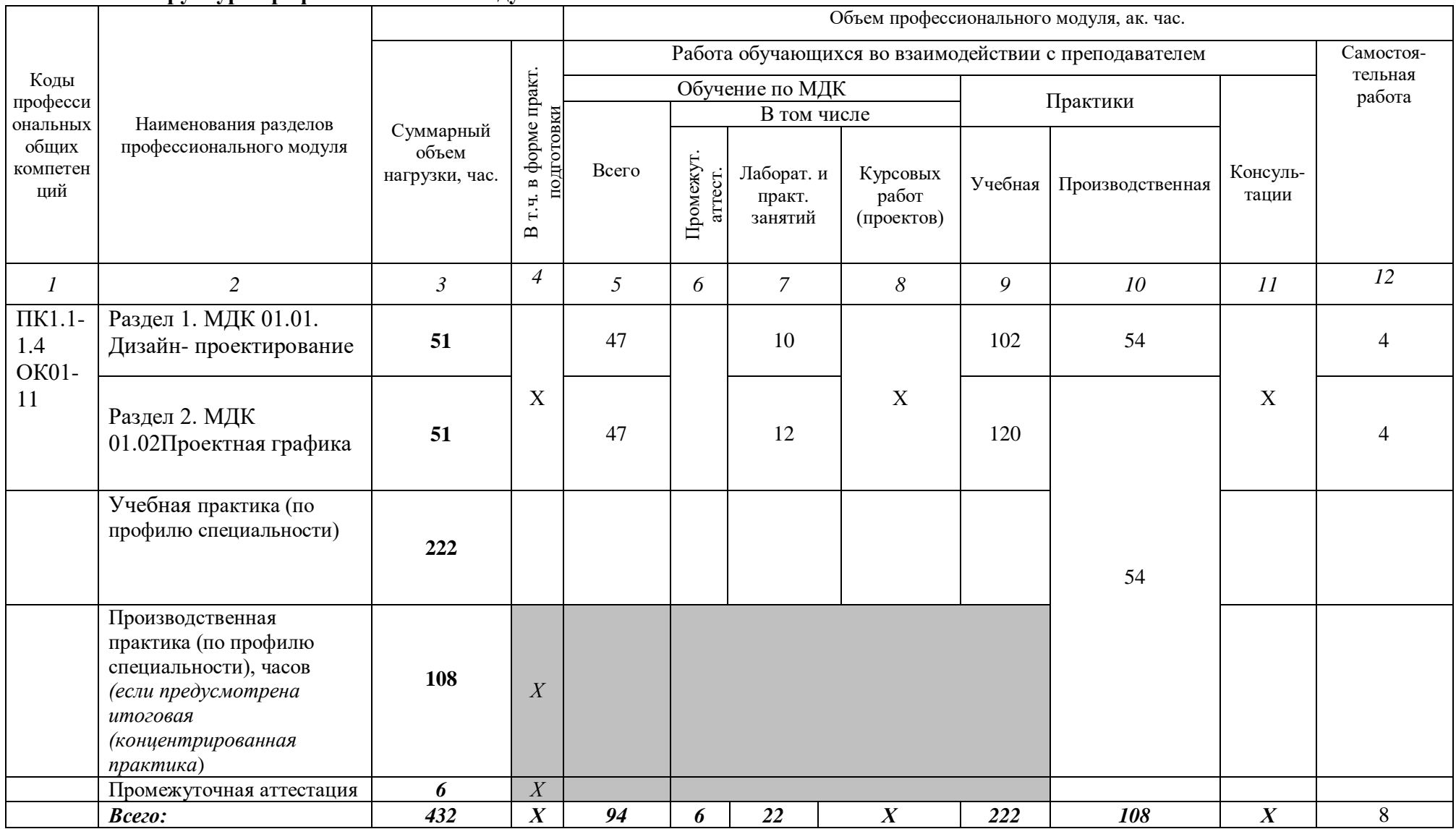

## **2.2. Тематический план и содержание профессионального модуля (ПМ) «ПМ.01. РАЗРАБОТКА ТЕХНИЧЕСКОГО ЗАДАНИЯ НА ПРОДУКТ ГРАФИЧЕСКОГО ДИЗАЙНА»**

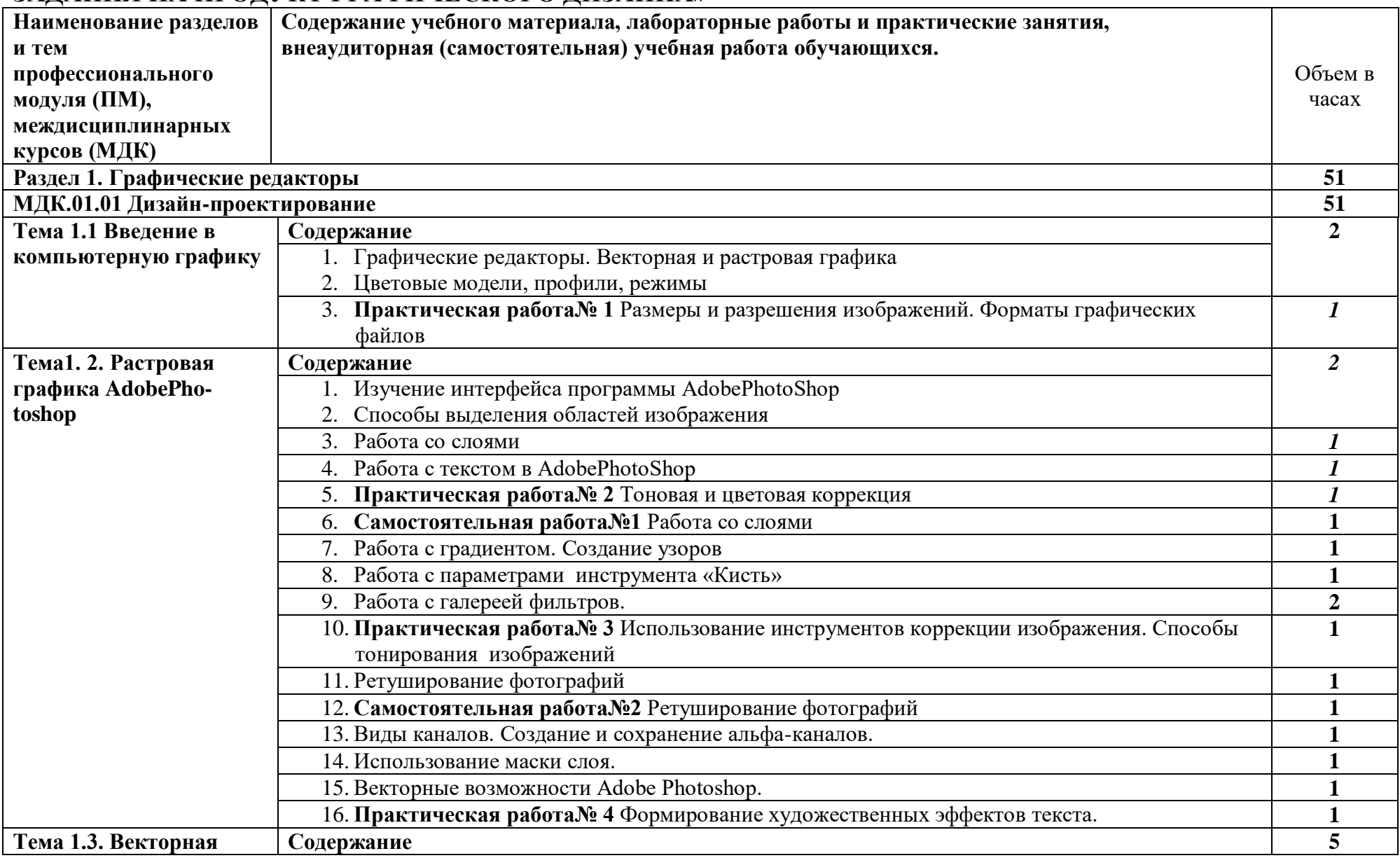

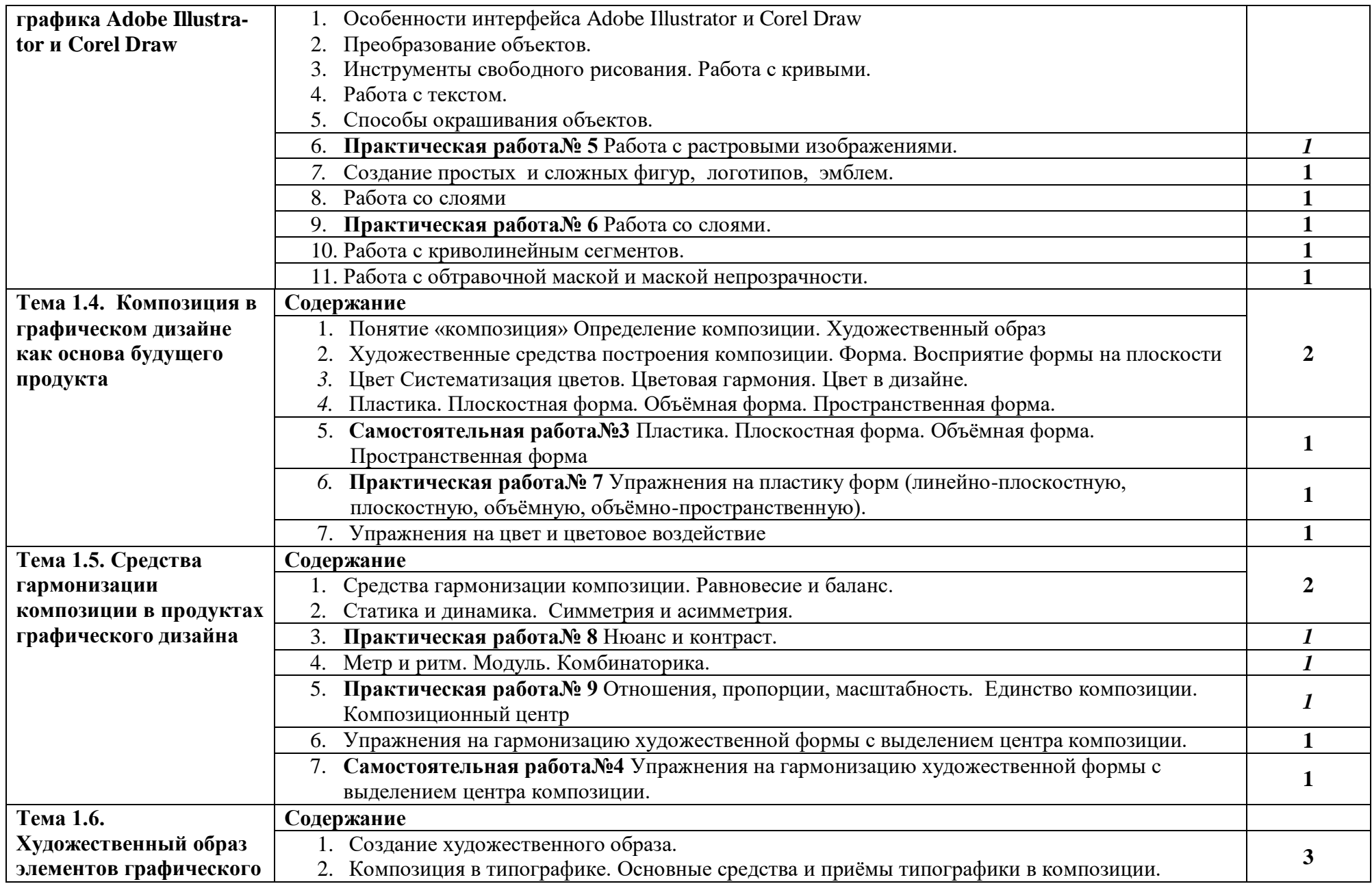

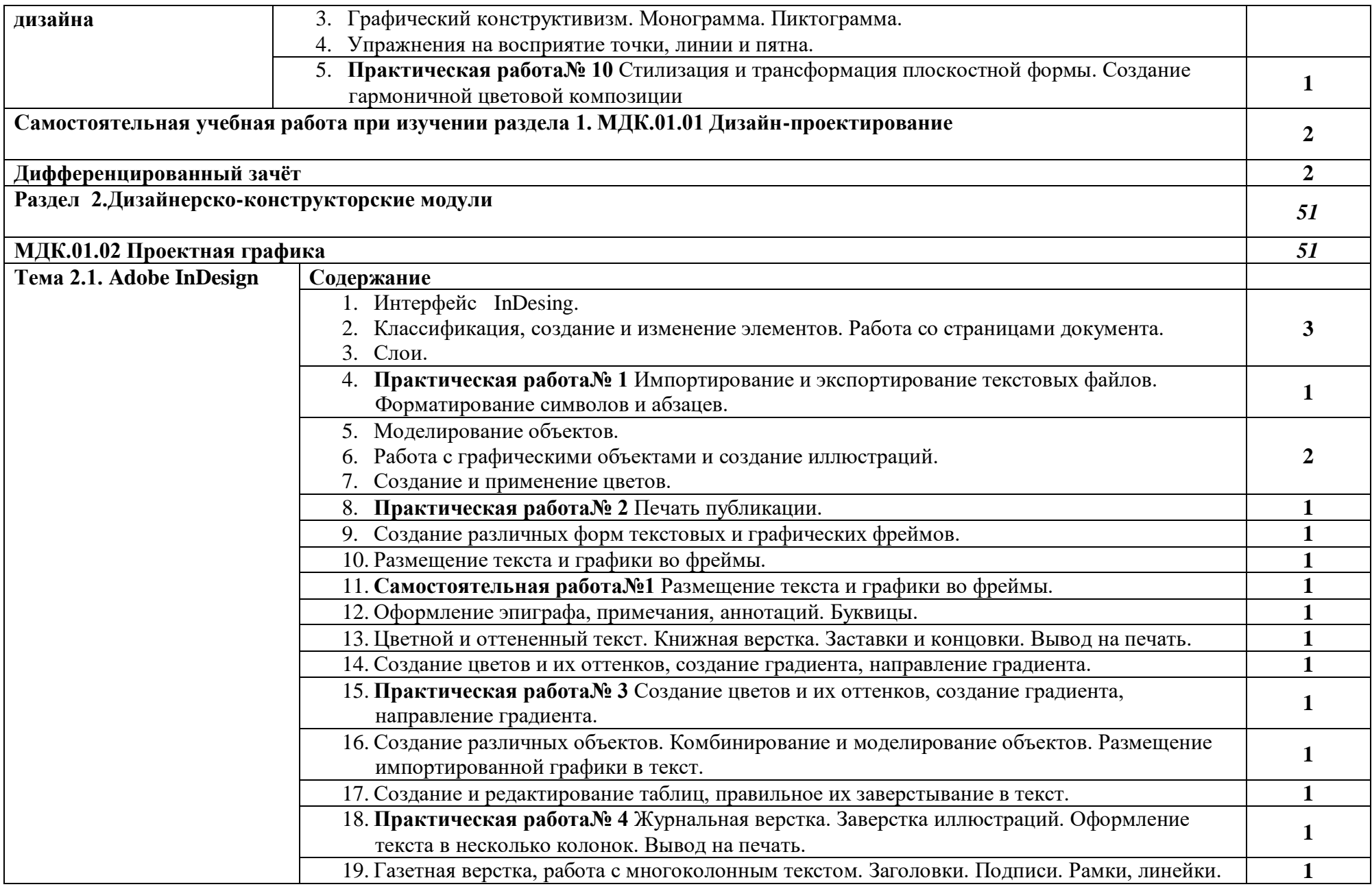

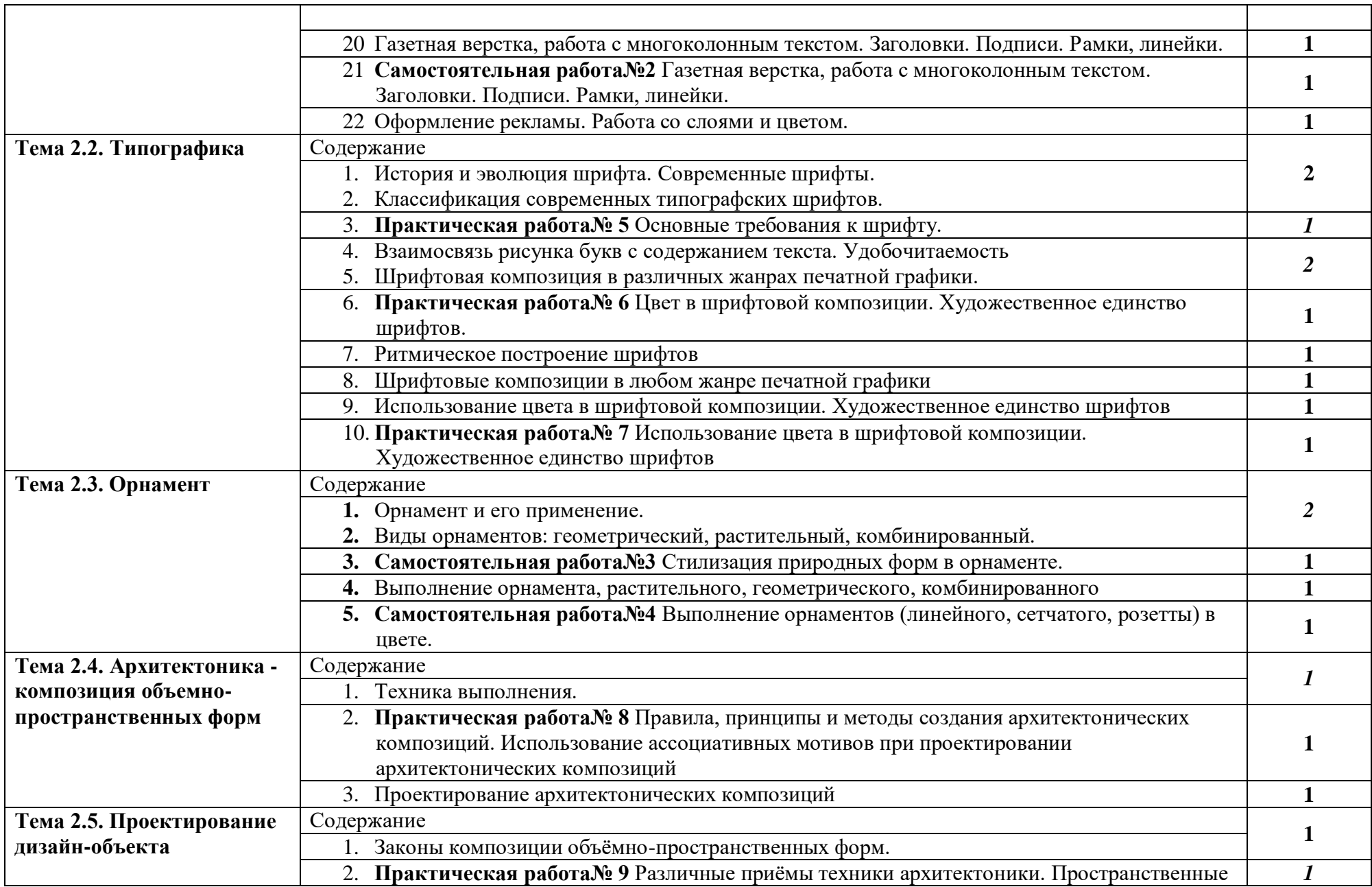

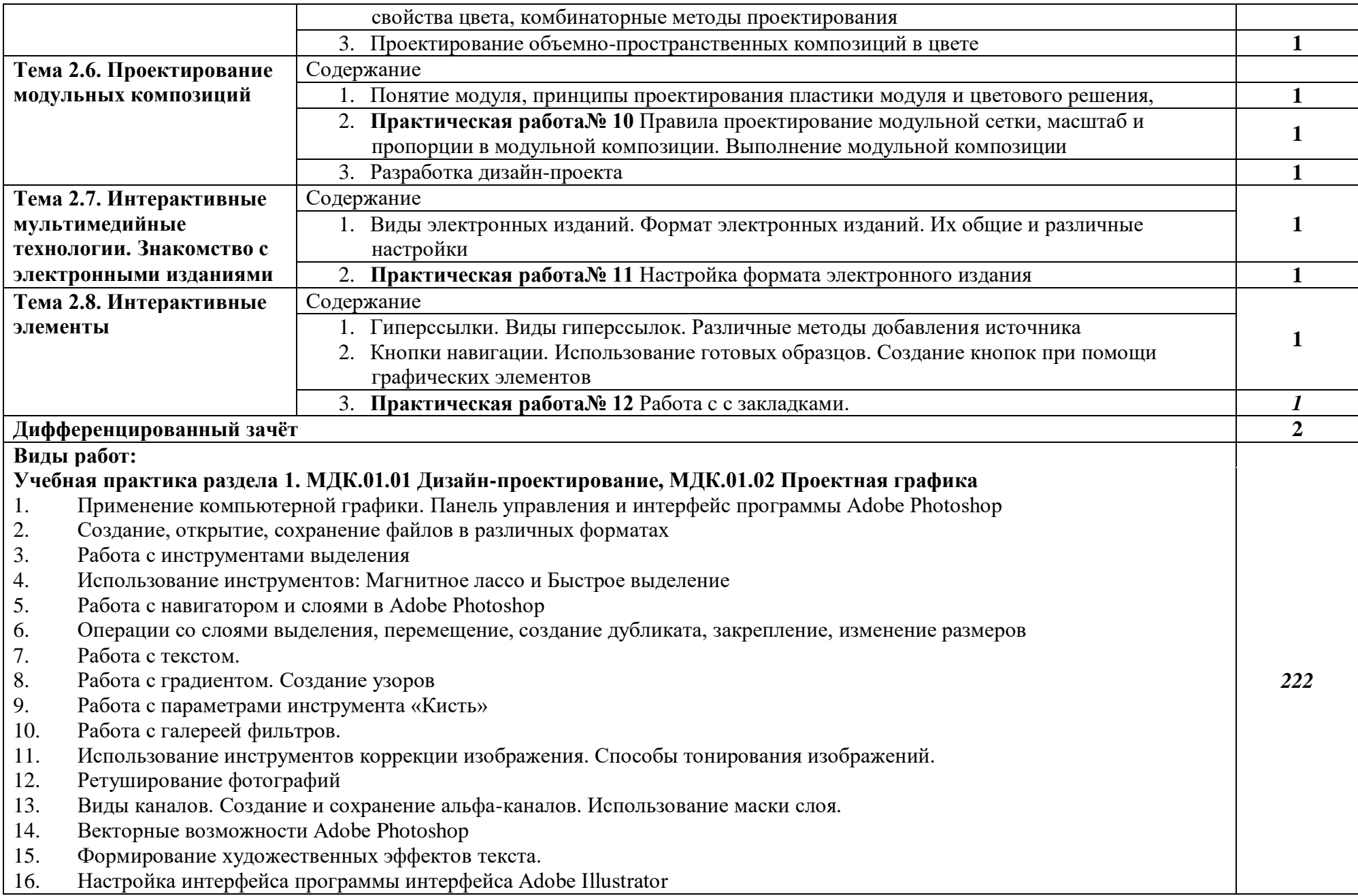

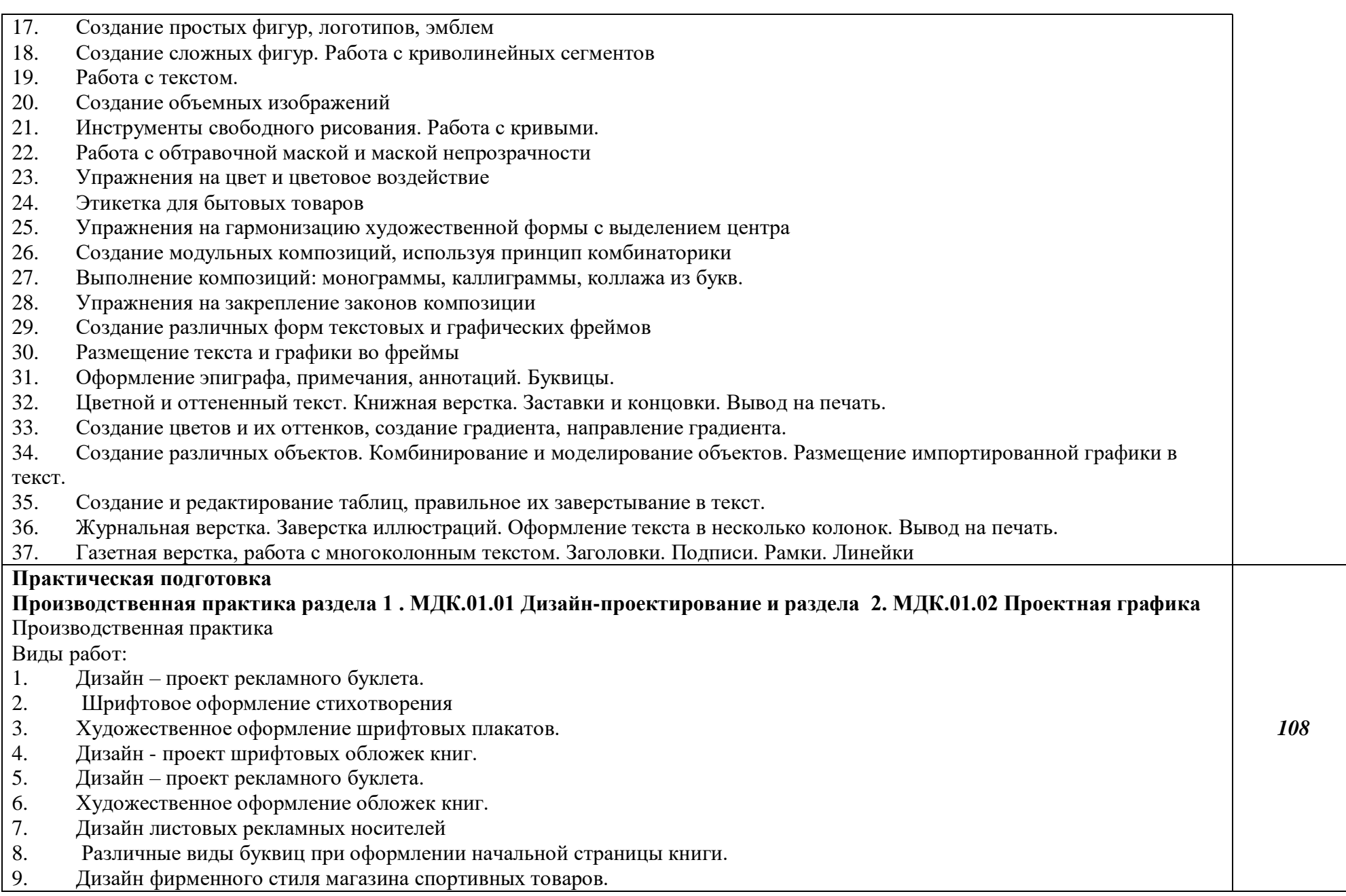

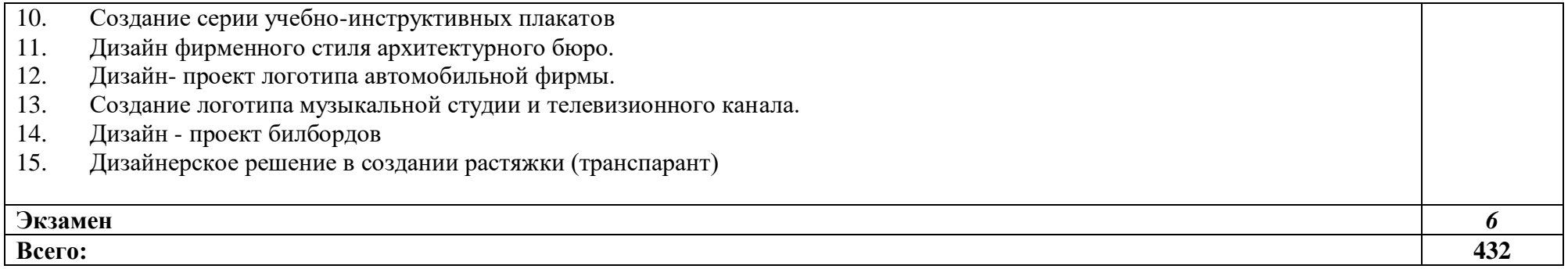

### **3. УСЛОВИЯ РЕАЛИЗАЦИИ ПРОГРАММЫ ПРОФЕССИОНАЛЬНОГО МОДУЛЯ «ПМ.01. РАЗРАБОТКА ТЕХНИЧЕСКОГО ЗАДАНИЯ НА ПРОДУКТ ГРАФИЧЕСКОГО ДИЗАЙНА»**

3.1. Кабинет компьютерных (информационных) технологий*,* оснащенный:

сплит-системой со следующим оборудованием:

рабочее место преподавателя: персональный компьютер – рабочее место с лицензионным программным обеспечением комплект оборудования для подключения к сети «Интернет»,

проектор,

электронная доска,

лазерный принтер (МФУ), цветной, формата А3 или мини-плоттер,

аптечка первой медицинской помощи,

огнетушитель углекислотный ОУ-1;

рабочие места обучающихся: компьютер в сборе с монитором, компьютерная мышь, графический планшет, компьютерный стол, стул, сетевой удлинитель, корзина для мусора, коврик для резки.

Лаборатории художественно-конструкторского проектирования; мультимедийных технологий; графических работ и макетирования, оснащенные в соответствии с п. 6.2.1. Примерной программы по профессии.

Учебно-производственная мастерская (печатных процессов)*,* оснащенная в соответствии с п. 6.2.2. Примерной программы по профессии.

Оснащенные базы практики, в соответствии с п. 6.2.3 Примерной программы по профессии.

### **3.2. Информационное обеспечение реализации программы**

Для реализации программы библиотечный фонд образовательной организации должен иметь печатные и/или электронные образовательные и информационные ресурсы, рекомендуемые для использования в образовательном процессе.

#### **3.2.1. Печатные издания**

1. Усатая Т.В.и др. Дизайн-проектирование. - М.: ОИЦ «Академия», 2019. ББК 30.18:5-05я723

#### **Дополнительная литература:**

 [Академия](https://rusneb.ru/search/?f_field%5bpublisher%5d=f/publisher/%D0%90%D0%BA%D0%B0%D0%B4%D0%B5%D0%BC%D0%B8%D1%8F) Л. М. Корпан, А. А. Балканский, Л. П. Сопроненко [и др.] Проектная графика. - М.: ОИЦ «Академия», 2018.

## *4. КОНТРОЛЬ И ОЦЕНКА РЕЗУЛЬТАТОВ ОСВОЕНИЯ ПРОФЕССИОНАЛЬНОГО МОДУЛЯ «***ПМ.01. РАЗРАБОТКА ТЕХНИЧЕСКОГО ЗАДАНИЯ НА ПРОДУКТ ГРАФИЧЕСКОГО ДИЗАЙНА»**

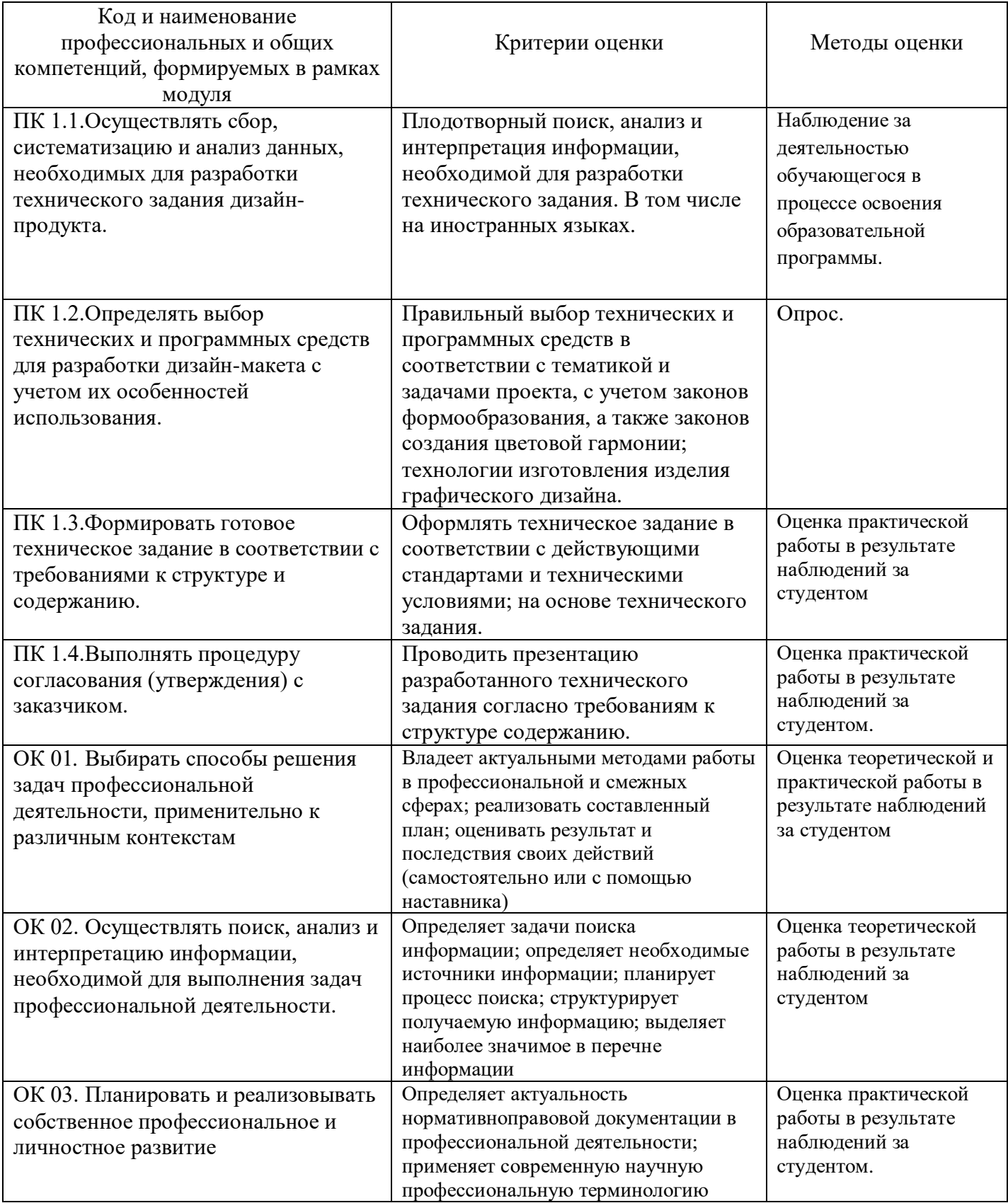

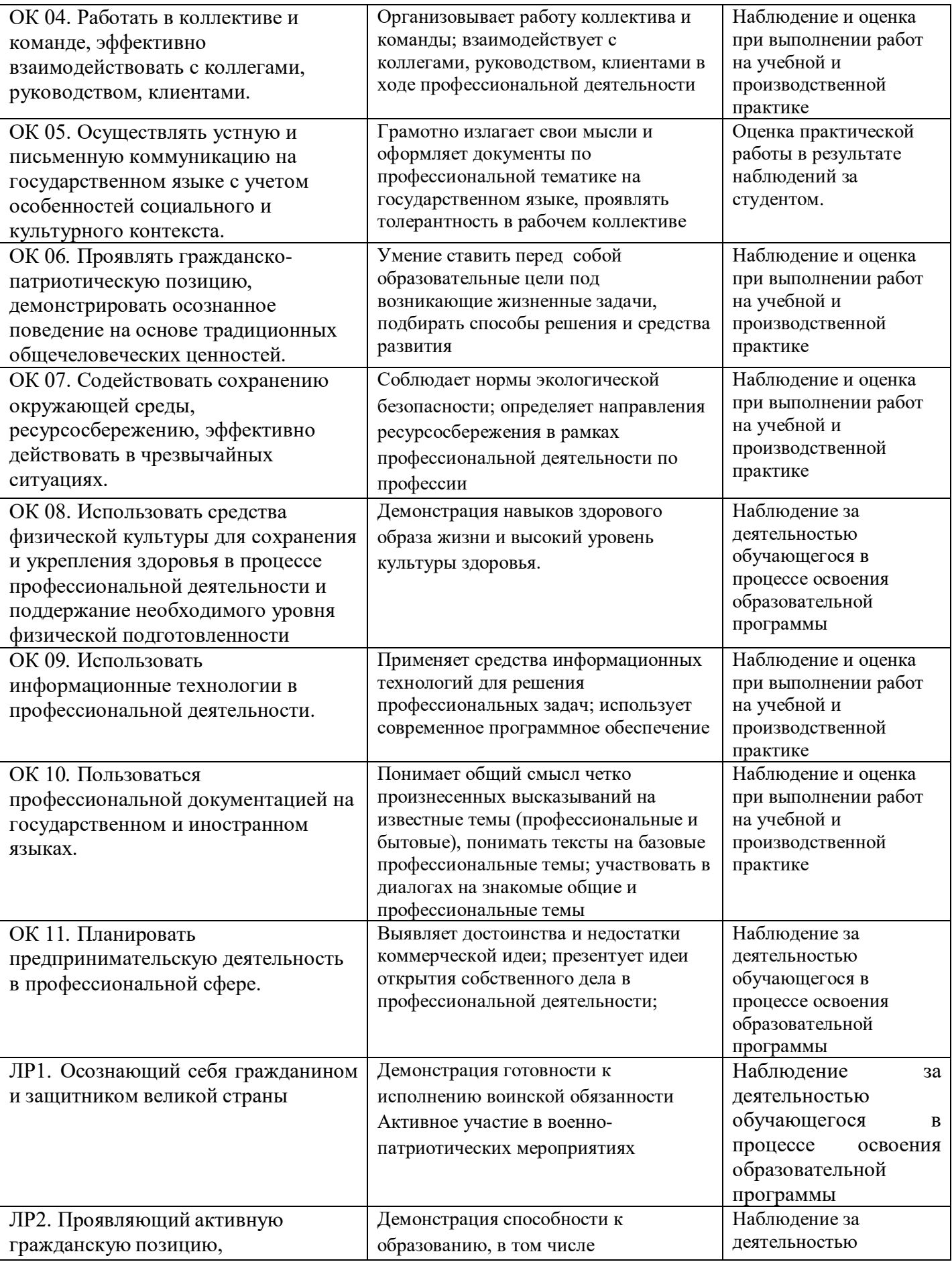

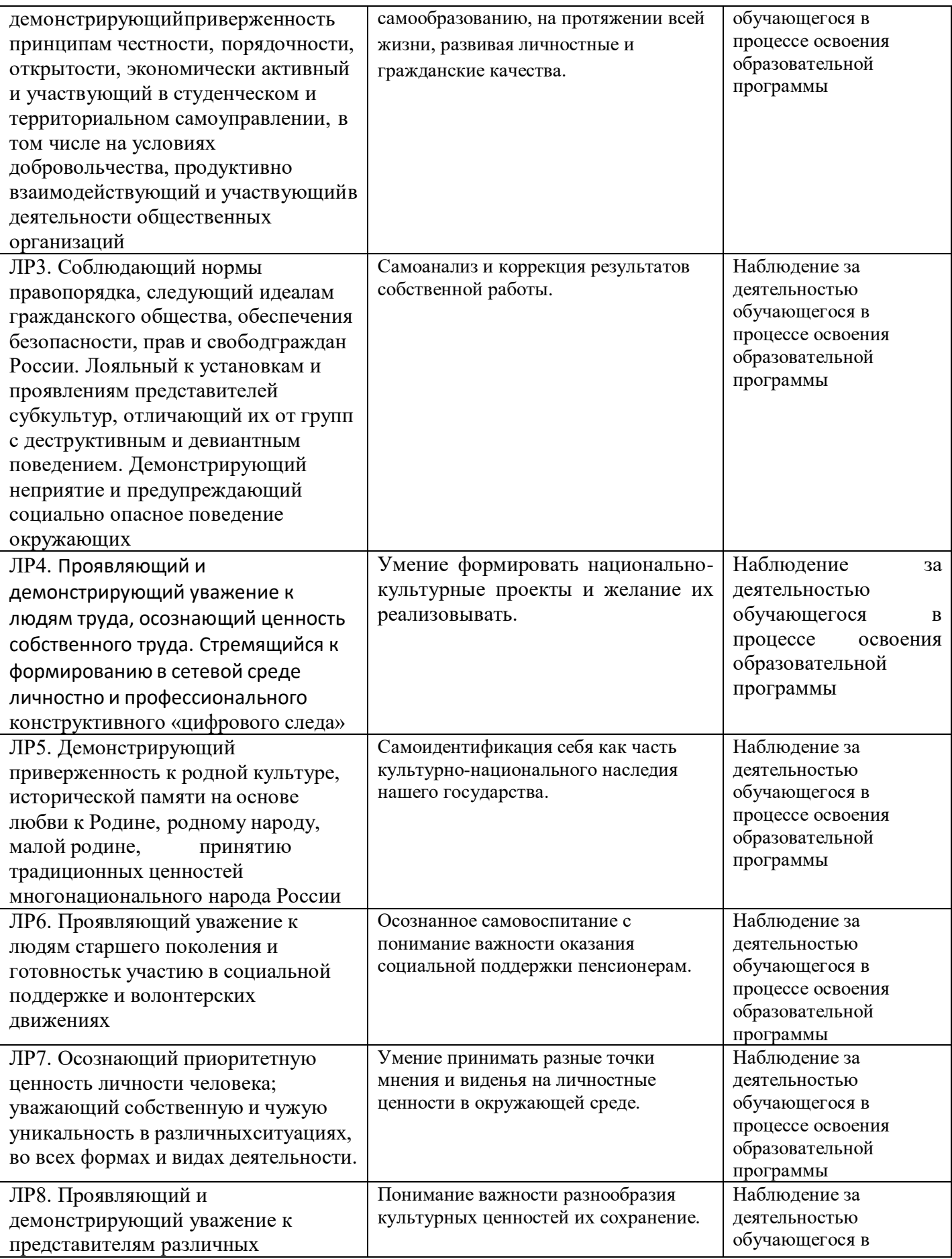

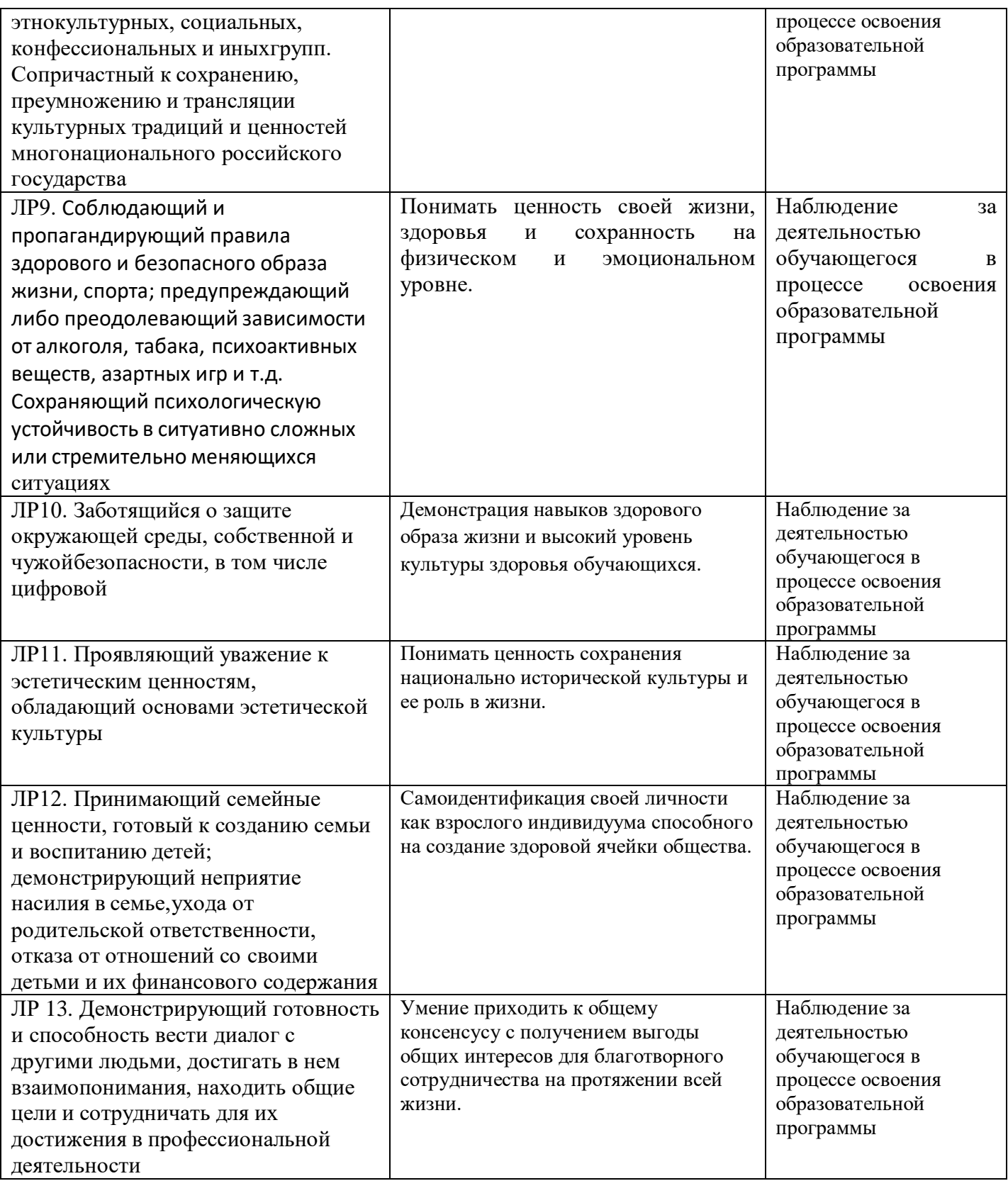